# **SLO Bytes HardCopy**

**A publication of the San Luis Obispo PC Users' Group Vol. 31 No. 11 November 2015**

# **October 4th 2015 General Windows SIG review** *by Alan Raul*

The following software and links were discussed at the meeting:

## **Windows 10 Complete Privacy Guide**

<http://www.dedoimedo.com/computers/windows-10-privacy-guide.html>

# **San Luis Creek - LOVR and 101 FWY**

<https://sway.com/QjuUr5oqbKcRouvL>

Alan Raul

## **October 4th 2015 Second Session Review review** *by John Waller*

The 2:30 presentation was on using Chromecast to cast files from your hard drive to the television. For your PC there is an app in the Chrome app store that allows you to cast files from your PC to the television, Videostream. When you install it you set it up with the folders on your drives that have compatible files, generally video. If you are like me you will have a library of videos that you have ripped from DVDs/Blu-Rays that you OWN. This is crucial; starting with ripping mp3 audio files the rule has been that you can rip files for your own use, and for backups. As long as you keep them on your own system and do not give them away, lend them, or sell them you should be fine. If you have little children, or grandchildren, you know the risk of letting them handle your pristine DVD/Blu-Ray. Chromecast allows you to view these files if you do not have a Home Theater PC. But, Chromecast goes well beyond this. Netflix, Youtube, apps for different networks like CBS, HBO, etc. and many other video sources. This is on your PC, for iOS and Android your app store will have VideoStream Chromecast Mobile. This app will allow you to use your smartphone or tablet to cast to the television, which means you do not need your PC in the same room as your TV. Netflix, HBO, CBS, et al, can be cast from your mobile device.

**▫▫▫▫▫▫▫▫▫▫▫▫▫▫▫▫▫▫▫▫▫▫▫**

One problem I had with Chromecast was with subtitles. If you have subtitles in a separate file, then the VideoStreamer can handle it. All of the movies that I have with subtitles have them within the movie, and I have not found a way to display them L For me this is not good. My biggest problem seems to be with my Wi-Fi. One day I can cast movies with no problem, another day it will pause every 3 minutes to buffer the movie. I do not know the problem whether something occasionally interacts, or whether I am getting radio interference. Anyway, when it works for me it works great, and it is nice to view my videos in the family room instead of over my computer monitor. One point, Videostream seems to be at the resolution of your TV. Whether the Chromecast stick adapts it or something else it going on, I do not know.

**▫▫▫▫▫▫▫▫▫▫▫▫▫▫▫▫▫▫▫▫▫▫▫**

If you do not have any way to get your video files to your TV, then Chromecast is a good way to go.

**John Waller**

*November 1st Programming Schedule by Ralph Sutter for John Waller* The next **General Meeting** takes place on **November 1st 2015** from 12:45-3:30 p.m.

The **First Session** will feature **Alan Raul** moderating a **Questions and Answers** program from 12:45-2:00 p. m.

ω

During the break, coffee, light refreshments and good company will be available in the Dining Room. In the **Second Session**, beginning at 2:30 p. m., Ralph Sutter will explore [Techboomers.com,](http://www.techboomers.com/) a web site that proclaims

"Here, you'll find tutorials on the most popular and useful websites on the Internet, from social networks and dating sites to everyday tools for getting directions and knowing what the weather's going to be like. You can even learn how to listen to music, watch videos, and have phone calls right on your computer through the power of the Internet!"

Contact **Ralph Sutter** (ralph@rsutter.com) or visit [www.slobytes.org](http://www.slobytes.org/) for additional information about SLO Bytes and the scheduled presentation.

▫▫▫▫▫▫▫▫▫▫▫▫▫▫▫▫▫▫▫▫▫▫▫

# *President's Message by Earl Kaplan*

The computer business picture gets more and more interesting, or complex, or just plain crazy every time there are new announcements. Dell buys EMC, which is the company that pretty much invented SSD's back in the 1980's, for a gigantic sum of money. Microsoft extends their hardware business and puts out some powerful and high quality parts (except for the Apple fan boys) and phones change pricing plans and try to encourage yearly upgrades.

It is a good thing we have Alan to keep us on the straight and narrow.

As we approach the time for resolutions to be made maybe we all need to assess our computational needs and see what devices or devices best fit our needs. Hopefully we can provide some help in that area.

Earl Kaplan

#### ▫▫▫▫▫▫▫▫▫▫▫▫▫▫▫▫▫▫▫▫▫▫▫

## *Treasurer's Report for September 2015 by Bob Styerwalt*

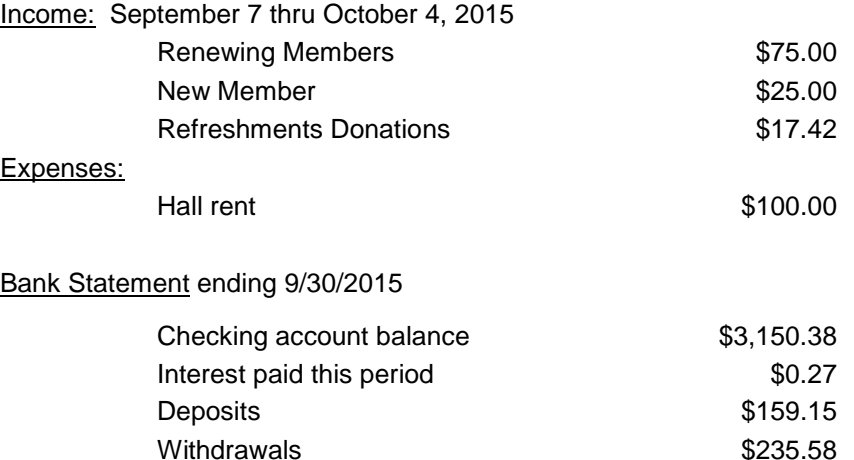

**Renewing Members:** Bob Grover renewed during the month. Ed Lynn and Stanford Brown renewed at the October 4 meeting. Giselle Naylor reinstated her membership after a lapse of several years. Welcome back. Thanks to all for your loyalty and continued interest in the club.

▫▫▫▫▫▫▫▫▫▫▫▫▫▫▫▫▫▫▫▫▫▫▫

Bob Styerwalt

kΰ

# *Photo SIG Report by Ralph Sutter*

The focus of the **October 11th** meeting of the Digital Photography SIG was **Objects in Motion – Videos**. **Ralph Sutter** opened the meeting by screening part of a video from Geeks on Tour – How to Manage My Pictures <https://www.youtube.com/watch?v=UxaiT81e37E>

Sutter then showed a series of unattributed still images that he received in an e-mail featuring unusual landscapes and dramatic portraits. Sutter selected some of the e-mailed images and posted them on the club web site at [http://www.slobytes.org/digital/img/beautiful-pictures/index.html.](http://www.slobytes.org/digital/img/beautiful-pictures/index.html)

Members then shared their videos of things in motion. Typical subjects were waves, flooding, spinning objects, kinetic grandchildren and other animals.

Member **Bob Grover** asked the group how to rotate a video from portrait mode to landscape mode. **John Waller** indicated that he used Photoshop for that purpose. Bob also asked if anyone could recommend a local computer repair shop. With no recommendations coming forth, Sutter suggested that Bob post his question on the SLO Bytes Bulletin Board at [http://slobytes.org/smf/index.php?board=1.0.](http://slobytes.org/smf/index.php?board=1.0)

**Alan Raul** suggested that the topic for the November meeting be Images of Halloween. The other members agreed to Raul's proposal, commenting on likely scenarios for capturing these images.

The meeting ended with coffee and kibitzing.

You will find notes from previous meetings of the Photo SIG at [www.slobytes.org/digital/notes.html](http://www.slobytes.org/digital/notes.html) or by clicking on **[Notes](http://www.slobytes.org/digital/notes.html)** tab at the top of all pages of the Photo SIG web site.

Ralph Sutter

### **Webmaster Notes** *by Ralph Sutter*

Thanks to Earl Kaplan and Bob Grover, I have expanded the HardCopy archives, adding numerous volumes from 1985- 2000. You will find the collection at [www.slobytes.org/oldnews.html.](http://www.slobytes.org/oldnews.html)

#### **Push Library**

Take a look at the **PUSH archives**, [http://www.slobytes.org/push/.](http://www.slobytes.org/push/) This is a repository of articles where you will find tips, product reviews, and personal recommendations contributed by computer clubs across the country.

They are provided courtesy of the Association of Computer User Groups, **APCUG**, the national organization with which SLO Bytes is affiliated.

The actual **PUSH** articles are hyperlinked from the index located at

<http://www.slobytes.org/push/index.html>(All articles on one long page)

<http://www.slobytes.org/push/push-condensed.html>(Links to **PUSH** articles by month received)

You can view additional APCUG publications here: <http://www.slobytes.org/apcug/index.html>

Take a look at<http://www.kcbx.net/training.html> to view the various computer-related classes available at the

## **KCBX.NET Training Facility**.

Ralph Sutter

▫▫▫▫▫▫▫▫▫▫▫▫▫▫▫▫▫▫▫▫▫▫▫

ω

## **SLO Bytes Bulletin Board**

Everyone can read the SLO Bytes Bulletin Board at<http://slobytes.org/smf/index.php?board=1.0> but only subscribers can post comments or respond to the posts of others. Despite the usual connotation of **subscribe**, it costs nothing to join the bulletin board. It is free to all current SLO Bytes members. However, to guard against cyber-mischief by spammers and other ne'er-do-wells, I have disabled self-registration. If you want to be added to the bulletin board, please send your request to me at **ralph@rsutter.com**.

▫▫▫▫▫▫▫▫▫▫▫▫▫▫▫▫▫▫▫▫▫▫▫

## *Club Information and Meeting Times*

**SLO Bytes**, a PC Users Group dedicated to educate its members in the use of personal computers, digital devices and software, meets on the first Sunday of each month at the **Independent Order of Odd Fellows** (IOOF) **Hall** at 520 Dana Street, San Luis Obispo. All meetings are open to the public at no cost. A general interest and Q&A session occurs from 12:45 PM to 2:00 PM and guest speaker presentations begin at 2:30 PM. Contact **John Waller** (johnlwaller at sbcglobal.net) or visit [slobytes.org](http://www.slobytes.org/index.php) for additional information about SLO Bytes and the scheduled presentation.

All ideas for speakers or presentation subjects are welcome.

**HardCopy** is a monthly publication of **SLO Bytes PC Users' Group** located in San Luis Obispo, California. Information in this newsletter is derived from both our own membership and other PC user group newsletters. The purpose of this publication is to inform our members of meetings and provide information related to the use of PCs and various operating systems.

Membership dues are \$25 per year. Membership entitles you to our monthly newsletter via e-mail, technical assistance, eligibility for raffle gifts when drawings are held, a voice in the affairs of the club, and comradeship.

Article Submission Deadline for articles is the 20th of each month. Articles should be e-mailed to the editor (ralph at rsutter.com).

Computer-related businesses wishing to advertise in HardCopy may now do so. The rate is \$15.00 per month or \$120.00 per year for a business card size announcement. Content in ad copy is subject to approval by the SLO Bytes Board of Directors.

▫▫▫▫▫▫▫▫▫▫▫▫▫▫▫▫▫▫▫▫▫▫▫

## *Outside Special Interest Groups (SIGs)*

**Linux SIG** normally meets at 6:30 PM on the Thursday following our Sunday's General Meeting at the KCBX.NET Training Center, 4100 Vachell Lane, San Luis Obispo. View the web site at [www.slolug.com.](http://www.slolug.com/)

**Photography SIG** normally meets at 2:00 PM on the second Sunday of each month at Ralph Sutter's home in Arroyo Grande. Call Ralph at 478-0826 for directions. Visit the website at [www.slobytes.org/digital](http://www.slobytes.org/digital)

▫▫▫▫▫▫▫▫▫▫▫▫▫▫▫▫▫▫▫▫▫▫▫

November 2015 SLO Bytes HardCopy Page **4** of 5

ω

# *SLO Bytes Officers/Volunteers*

# **Officers**

Earl Kaplan – President: earlkaplan at gmail.com John Waller - Vice President; Programs Chair/Publicity: johnlwaller at sbcglobal.net Bob Styerwalt – Treasurer; Membership: rstyerwalt at gmail.com Ralph Sutter – Secretary, Webmaster/HardCopy Editor, Photo SIG Leader: ralph at rsutter.com Alan Raul – Training Officer: alan at alanraul.com

# **Other Volunteers**

Nancy Vrooman – Refreshments Peter Stonehewer – Refreshments Ken Stilts – Set-up/Clean-up

**Disclaimer**: Neither SLO Bytes PC Users' Group, its officers, editors, or contributors to this newsletter assume liability for damages arising out of this publication of any article, including but not limited to the listing of programming code, batch files and other helpful hints. Articles from this newsletter may be reprinted by other user groups if credit is given to both the author and newsletter from which it was taken. Reproduction of articles with a specific Copyright notice is prohibited without prior permission from the original author.

▫▫▫▫▫▫▫▫▫▫▫▫▫▫▫▫▫▫▫▫▫▫▫

# **SLO Bytes Website: [slobytes.org](http://www.slobytes.org/index.php)**

.C

kΰ